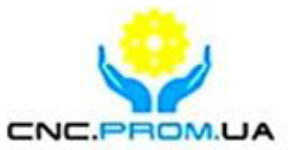

# **Vitkovets CNC**

Комплектуючі систем ЧПУ

Наш сайт: http://cnc.prom.ua/  $+380(096)-665-71-06$ Тел:  $+380(098)-821-25-90$ 

E-mail: cncprom@ukr.net

# Контролер MESA 7193

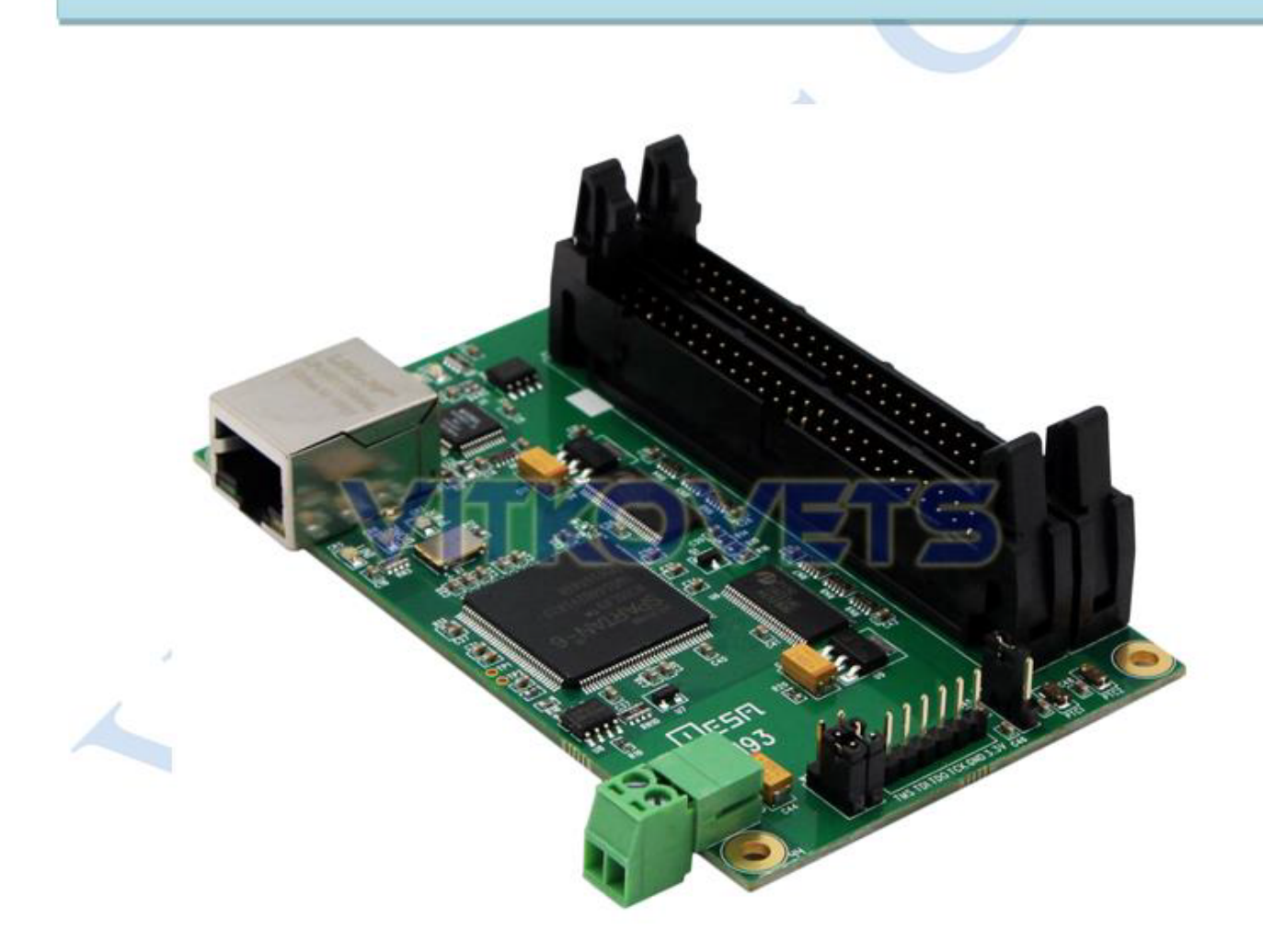

## **Table of Contents**

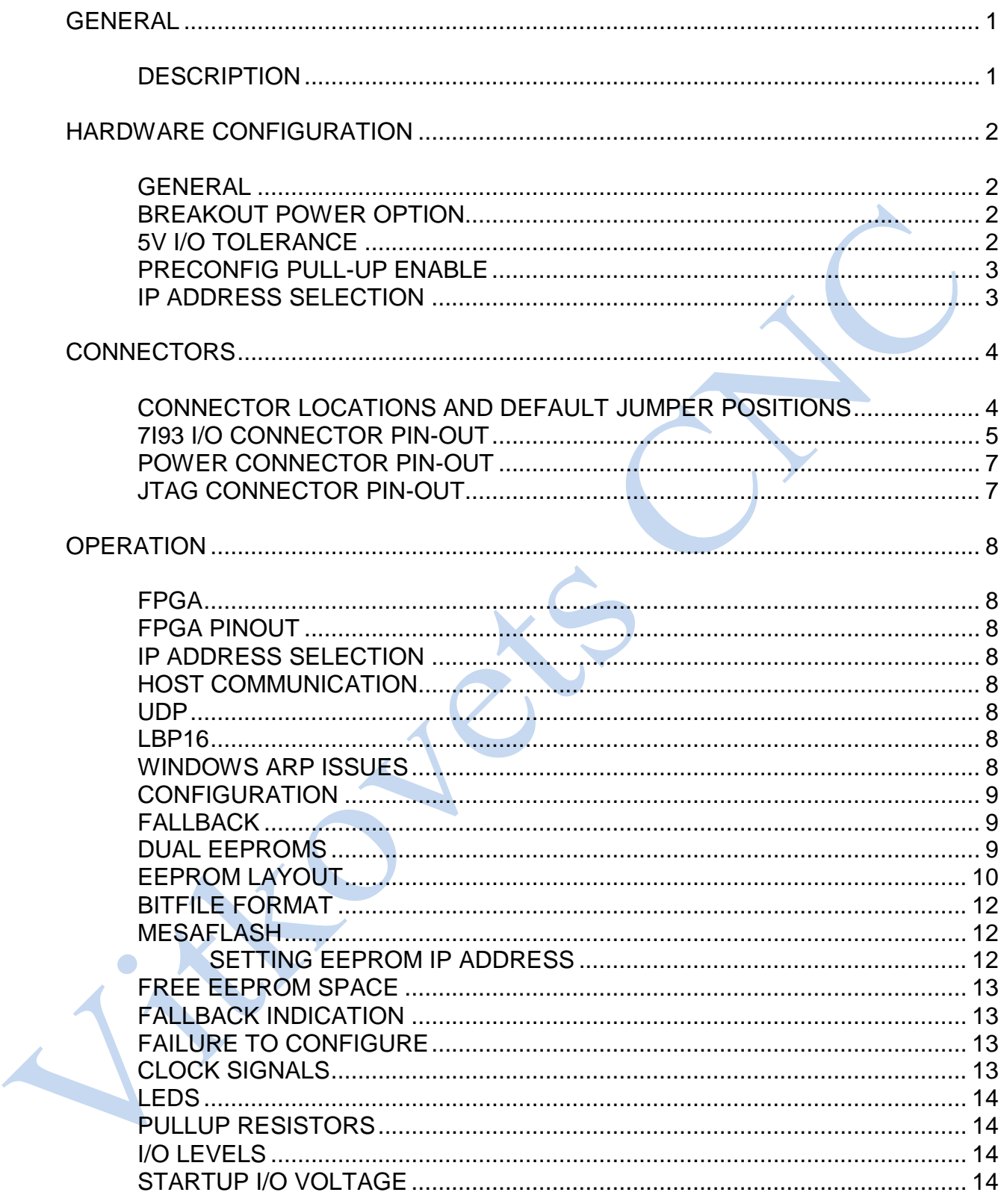

# **Table of Contents**

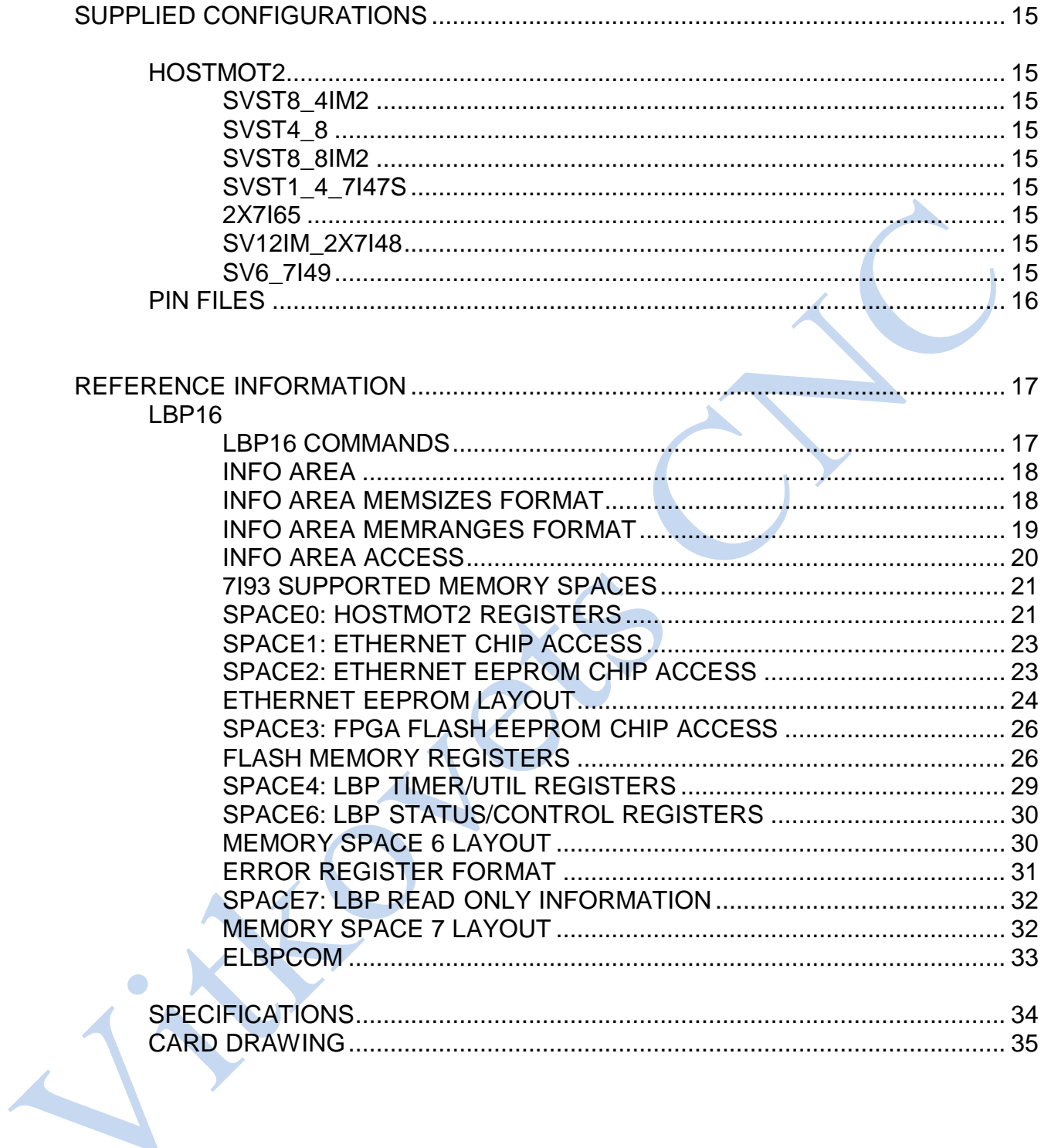

## **GENERAL**

### **DESCRIPTION**

TheMESA7I93 isa lowcost, general purpose, FPGAbased programmable I/Ocard with 100 BaseT Ethernet host connection. The 7I93 that uses 50 pin I/O connectors with interleaved grounds and IO module rack compatible pinouts. The 7I93 is compatible with all of Mesa's 50 pin daughtercards.

The 7I93 has a simplified UDP host data transfer systems that allows operation in real time and compatibility with standard networks. The 7I93 provides 48 I/O bits (24 per connector) All I/O bits are 5V tolerant and have pullup resistors. A power source option allows the 7I93 to supply 5V or 3.3V power to breakout boards as desired. The 5V power option is protected by a PTC.

Firmware modules are provided for hardware step generation, quadrature encoder counting, PWM generation, digital I/O, Smart Serial remote I/O, BISS, SSI, SPI, UART interfaces and more. All motion control firmware is open source and easily modified to support new functions or different mixes of functions.

## **HARDWARE CONFIGURATION**

### <span id="page-4-0"></span>**GENERAL**

Hardware setup jumper positions assume that the 7I93 card is oriented in an upright position, that is, with the Ethernet connector towards the left and the I/O connectors towards the right.

### **CONNECTOR POWER AND 5V TOLERANCE OPTION**

The 7I93 has the option to supply 5V or 3.3V power from 7I93s 50 pin I/O connectors to each daughtercard.

The power option applies to both of the 7I93s I/O connectors. The 5V power is protected by per connector PTC devices so will not cause damage to the 7I93 or system if accidentally shorted. The daughtercard voltage also selects the pullup resistor supply voltage for both I/O connectora. Note that all current Mesa daughtercards use 5V.

#### **POS FUNCTION**

W4 UP 5V DAUGHTERCARD AND PULLUP POWER

W4 DOWN 3.3V DAUGHTERCARD AND PULLUP POWER

The FPGA used on the 7I93 has a 4V absolute maximum input voltage specification. To allow interfacing with 5V inputs, the 7I93 has bus switches on all I/O pins. The bus switches work by turning off when the input voltage exceeds a preset threshold. *The 5V I/O tolerance option is the default and should normally be left enabled.*

For high speed applications where only 3.3V maximum signals are present and overshoot clamping is desired, the 5V I/O tolerance option can be disabled. In addition to selecting the daughtercard and pull-up resistor voltage, W4 controls the 5V I/O tolerance option. When W4 is on the default UP position, 5V tolerance mode is enabled. When W4 is in the DOWN position, 5V tolerance mode is disabled. Note that W4 controls 5V tolerance on all I/O connectors.

# **HARDWARE CONFIGURATION**

## <span id="page-5-0"></span>**IP ADDRESS SELECTION**

The 7I93 has three options for selecting its IP address. These options are selected by Jumpers W2 and W3.

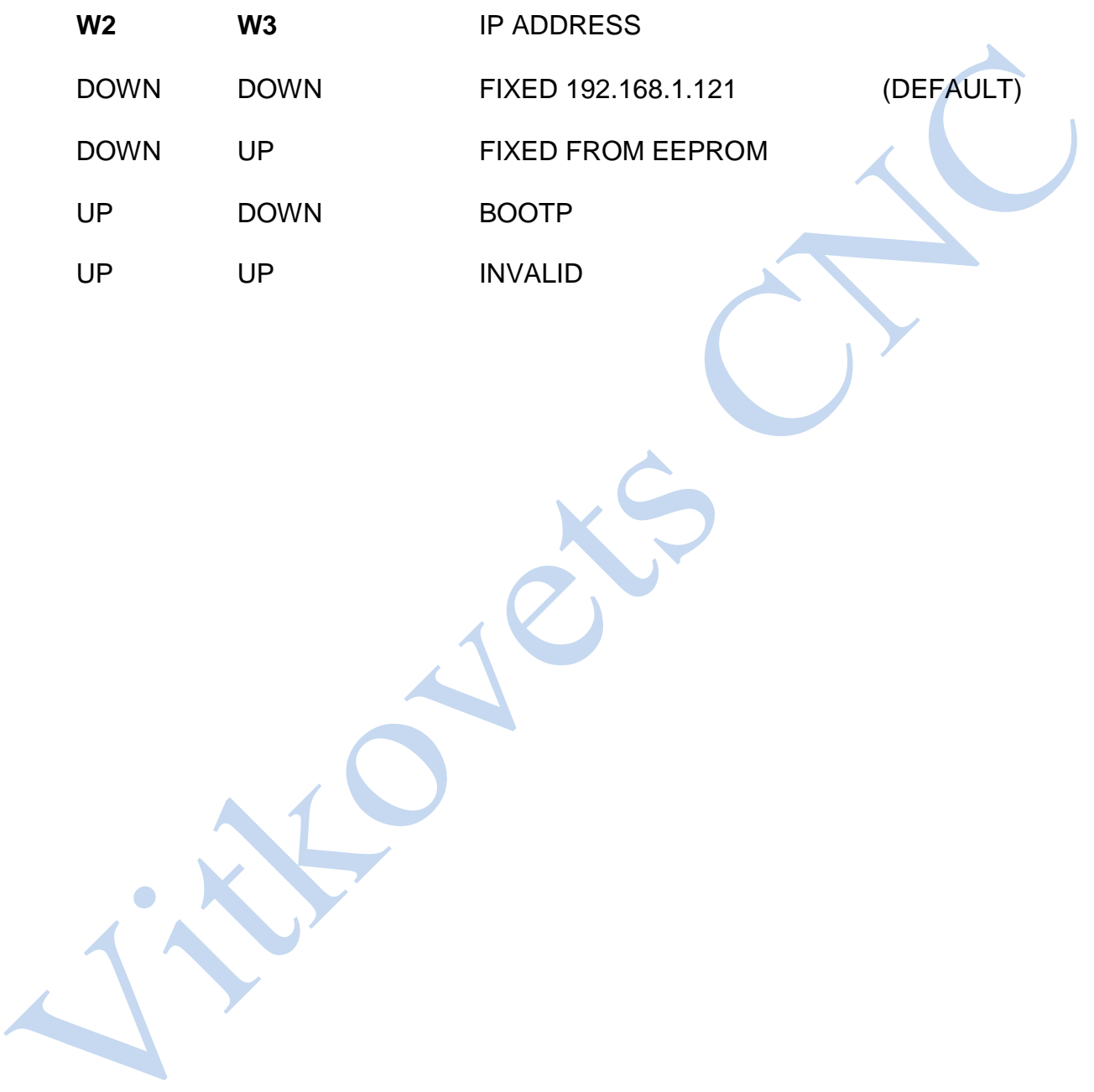

## <span id="page-6-0"></span>**CONNECTOR LOCATIONS AND DEFAULT JUMPER POSITIONS**

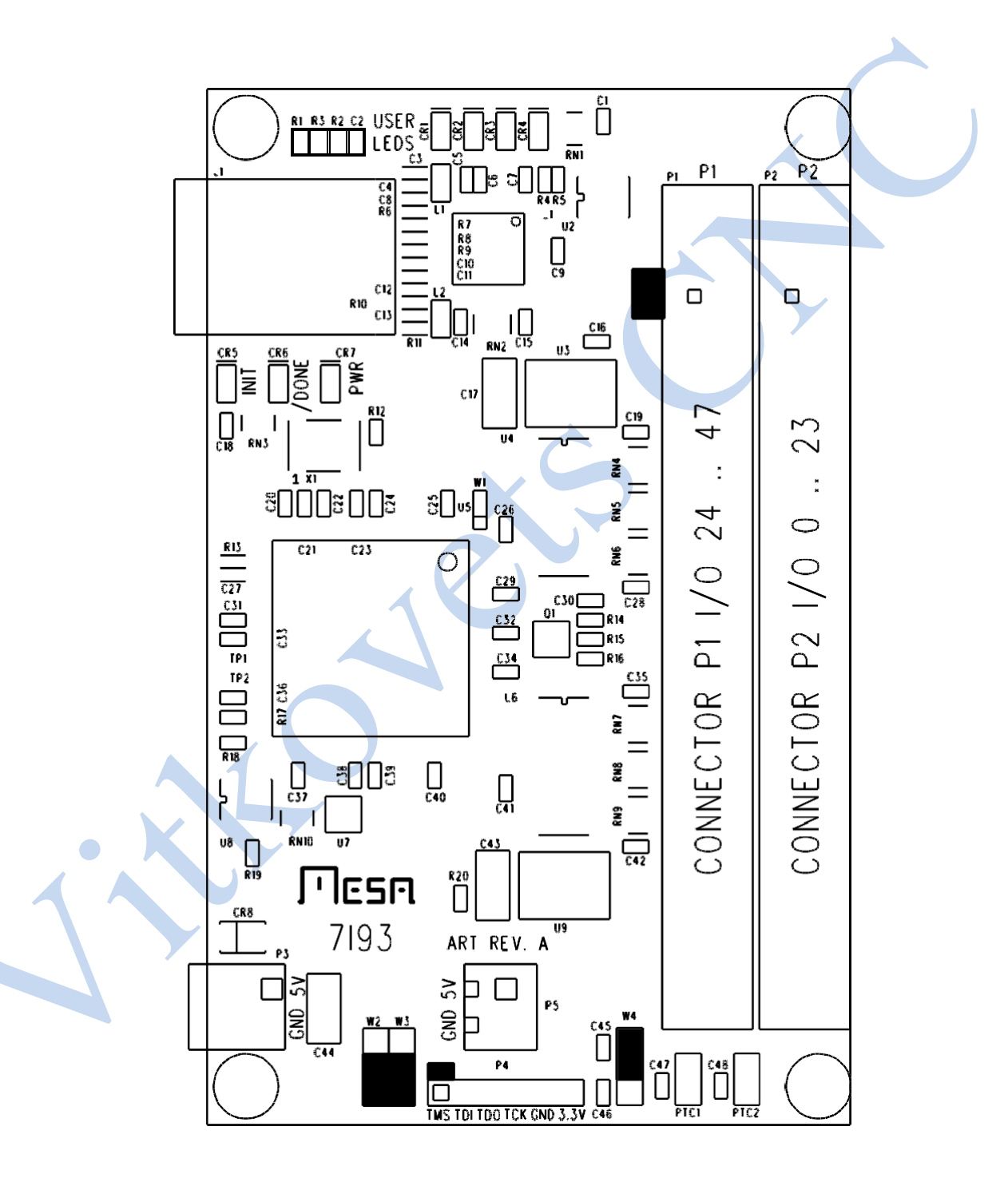

## **I/O CONNECTORS**

 $\overline{A}$ 

The 7I93 has 2 I/O connectors, P1 and P2. 7I93 IO connector pinouts are as follows:

### **P2 CONNECTOR PINOUT**

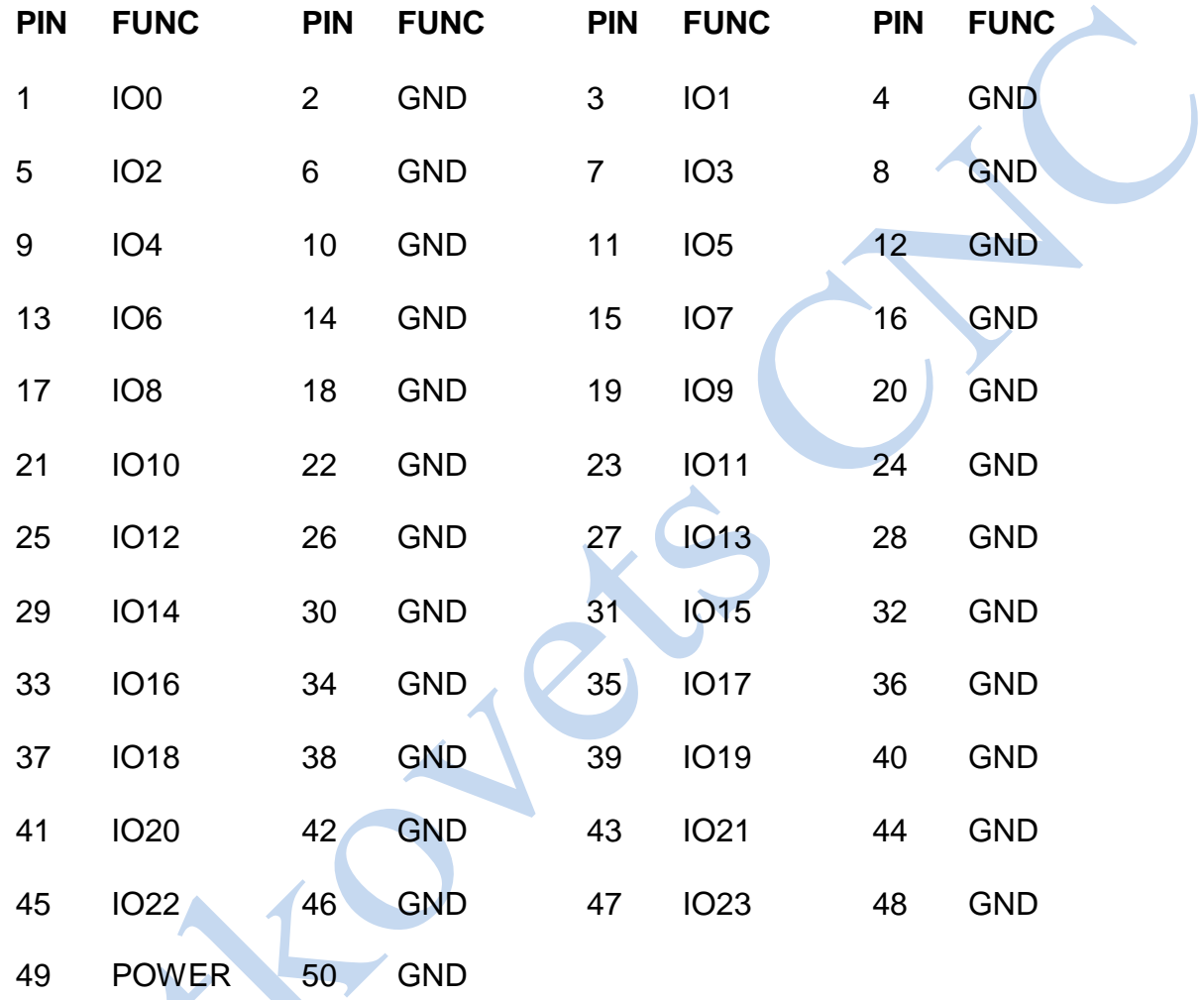

## **I/O CONNECTORS**

 $\Box$ 

### **P1 CONNECTOR PINOUT**

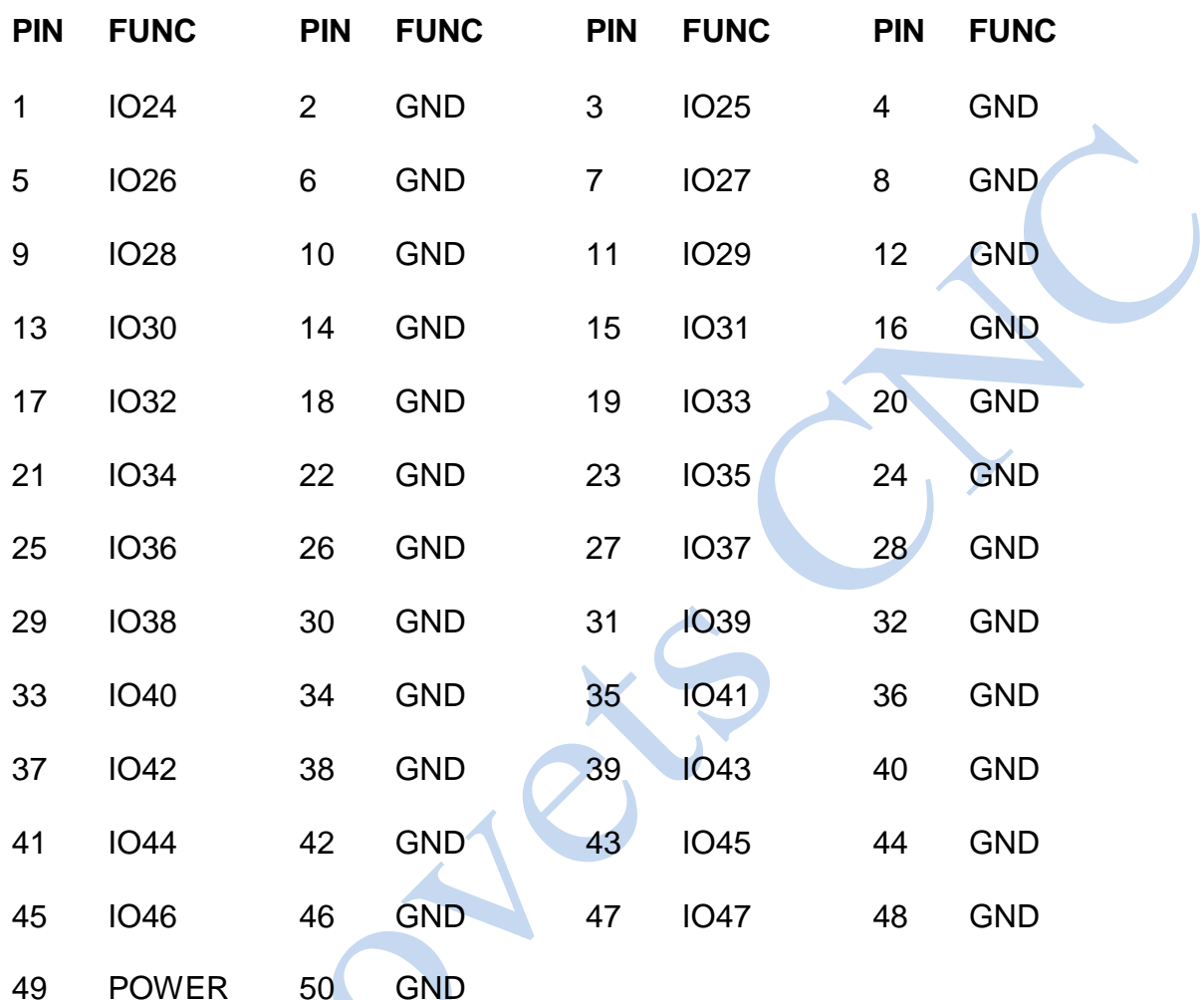

**CNCPROM**

## <span id="page-9-0"></span>**POWER CONNECTOR PINOUT**

P5 is the 7I93s power connector. P5 is a 3.5MM plug-in screw terminal block. P5 pinout is as follows:

**PIN FUNCTION**

- 1 +5V TOP, SQUARE PAD
- 2 GND BOTTOM, ROUND PAD

### <span id="page-9-1"></span>**JTAG CONNECTOR PINOUT**

P4 is a JTAG programming connector. This is normally used only for debugging or if both EEPROM configurations have been corrupted. In case of corrupted EEPROM contents the EEPROM can be re-programmed using Xilinx's Impact tool.

#### **P4 JTAG CONNECTOR PINOUT**

- **PIN FUNCTION**
- 1 TMS
- 2 TDI
- 3 TDO
- 4 TCK
- 5 GND
- 6  $+3.3V$

### <span id="page-10-0"></span>**FPGA**

The 7I93 use a Xilinx Spartan6 FPGA in a 144 ball TQFP package: XC6SLX9- 2TQG144C.

#### <span id="page-10-1"></span>**IP ADDRESS SELECTION**

Initial communication with the 7I93 requires knowing its IP address. The 7I93 has 3 IP address options: Default, EEPROM, and Bootp, selected by jumpers W2 and W3. Default IP address is always 192.168.1.121. The EEPROM IP address is set by writing Ethernet EEPROM locations 0x20 and 0X22. BootP allows the 7I93 address to be set by a DHCP/ BootP server. If BootP is chosen, the 7I93 will retry BootP requests at a ~1 Hz rate if the BootP server does not respond.

#### <span id="page-10-2"></span>**HOST COMMUNICATION**

The 7I93 standard firmware is designed for low overhead real time communication with a host controller so implements a very simple set of IPV4 operations. These operations include ARP reply, ICMP echo reply, and UDP packet receive/send for host data communications. UDP is used so that the 7I93 can be used on a standard network with standard tools for non-real time applications. No fragmentation is allowed so maximum packet size is 1500 bytes.

#### <span id="page-10-3"></span>**UDP**

All 7I93 data communication is done via UDP packets. The 7I93 socket number for UDP data communication is 27181. Read data is routed to the requesters port number. Under UDP, a simple register access protocol is used. This protocol is called LBP16.

#### <span id="page-10-4"></span>**LBP16**

LBP16 allows read and write access to up to eight separate address spaces with different sizes and characteristics. Current firmware uses seven of these spaces. For efficiency, LBP16 allows access to blocks of registers at sequential increasing addresses. (Block transfers)

### <span id="page-10-5"></span>**WINDOWS ARP ISSUES**

Windows TCP stack has a characteristic that causes it to drop outgoing UDP packets when refreshing its ARP cache. Because of this you must either verify packet transmission via echoing data from the 7I80 for every transaction (reading RXUDPCount is suggested) and retrying failed transactions, or alternatively, setting up a static entry for the 7I93 in the ARP table. This is done with windows ARP command.

### <span id="page-11-0"></span>**CONFIGURATION**

The 7I93 is configured at power up by a SPI FLASH memory. This flash memory is an 16M bit chip that has space for two configuration files. Since all Ethernet logic on the 7I93 is in the FPGA, a problem with configuration means that Ethernet access will not be possible. For this reason there is a backup stsyem called fallback that will load a fallback configuration if the primary configuration is corrupted

#### <span id="page-11-1"></span>**FALLBACK**

The 7I93 flash memory normally contains two configuration file images, A user image and a fallback image. If the primary user configuration is corrupted, the FPGA will load the fallback configuration so the flash memory image can be repaired remotely without having to resort to switching memories or JTAG programming.

## **EEPROM LAYOUT**

 $\bullet$ 

The EEPROM used on the 7I93 for configuration storage is the M25P16. The M25P16 is a 16 M bit (2 M byte) EEPROM with 32 64K byte sectors. Configuration files are stored on sector boundaries to allow individual configuration file erasing and updating. Standard EEPROM sector layout is as follows:

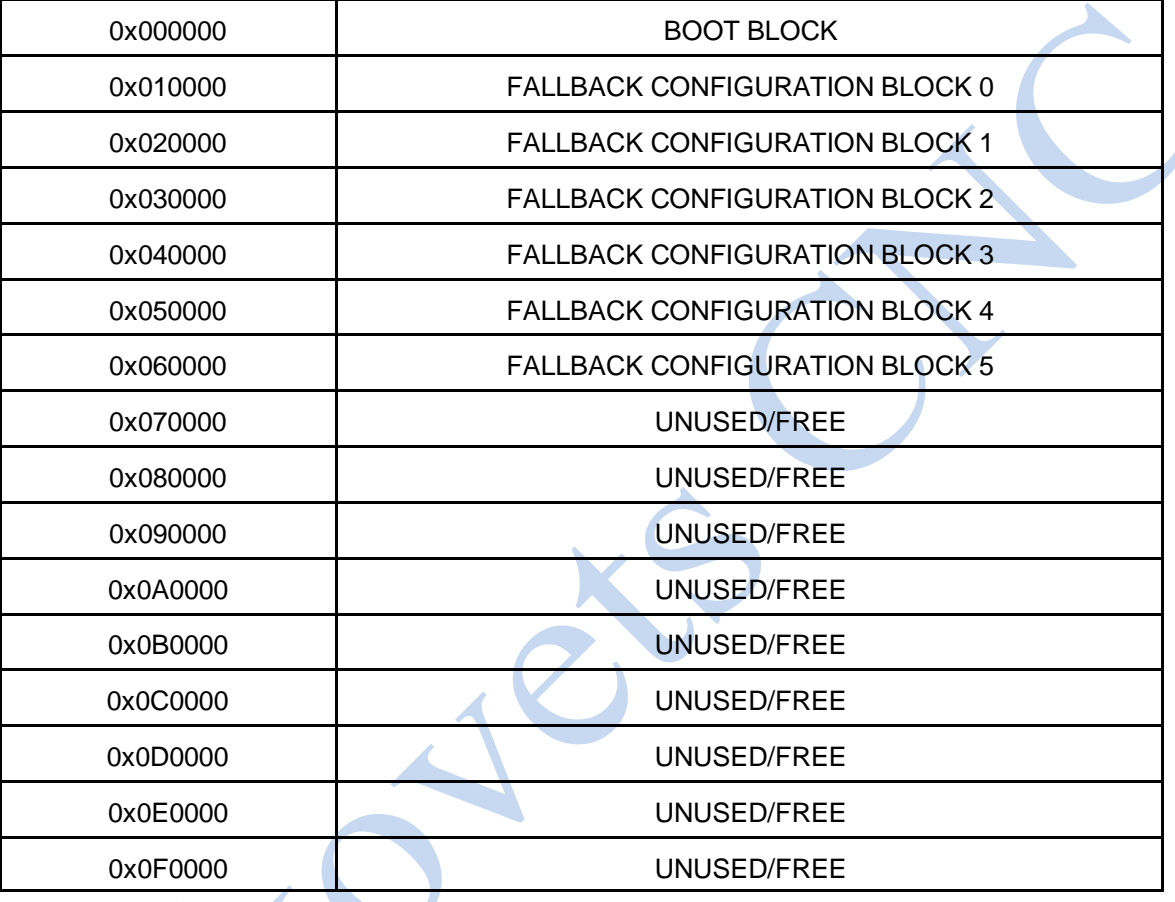

## **EEPROM LAYOUT**

 $\bullet$ 

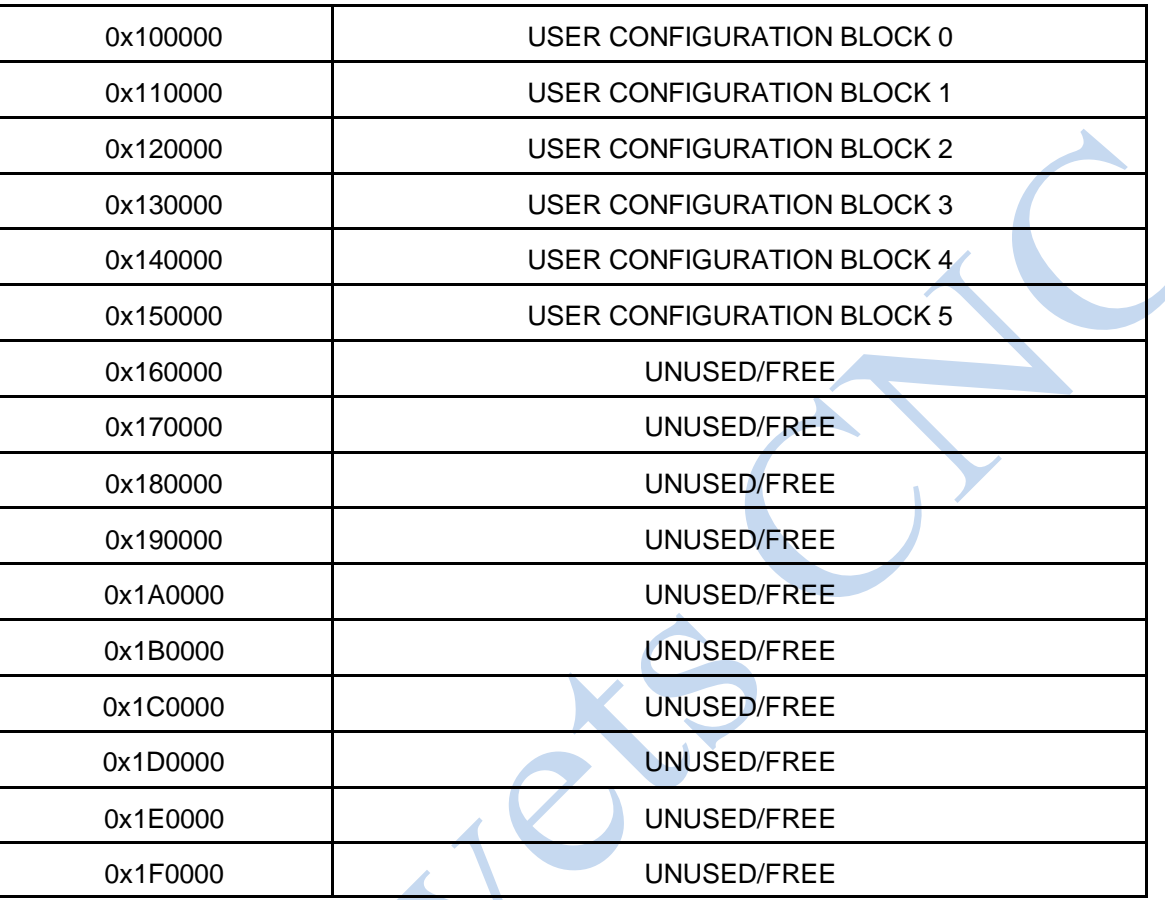

### <span id="page-14-0"></span>**BITFILE FORMAT**

*The configuration utilities expect standard FPGA bitfiles without any multiboot features enabled. If multiboot FPGA files are loaded they will likely cause a configuration failure. In addition for fallback to work, the -g next\_config\_register\_write:disable, -g*  reset\_on\_error:enable and -g CRC:enable bitgen options must be set.

#### <span id="page-14-1"></span>**MESAFLASH**

Linux and Windows utility programs mesaflash and mesaflash.exe are provided to write configuration files to the 7I93 EEPROM. These files depend on a simple SPI interface built into both the standard user FPGA bitfiles and the fallback bitfile.

If mesaflash is run with a help command line argument it will print usage information.

The following examples assume the target 7I93 is using the ROM IP address of 192.168.1.121.

#### **mesaflash --device 7i93 --write FPGAFILE.BIT**

Writes a standard bitfile FPGAFILE.BIT to the user area of the EEPROM.

#### **mesaflash --device 7i93 --verify FPGAFILE.BIT**

Verifies the user EEPROM configuration against the bit file FPGAFILE.BIT.

**mesaflash --device 7i93 --fallback --write FALLBACK.BIT**

Writes the fallback EEPROM configuration to the fallback area of the EEPROM. In addition if the bootblock is not present in block 0 of the EEPROM, it re-writes the bootblock.

#### <span id="page-14-2"></span>**SETTING EEPROM IP ADDRESS**

MESAFLASH can also write the EEPROM IP address of the 7I93:

**mesaflash --device 7i93 --set ip=192.168.0.100**

The above examples assume the 7I93 has its default ROM IP address (192.168.1.121). If the 7I93 is using another IP address, this must be specified on the command line with a addr XX.XX.XX.XX command line argument.

### **FREE FLASH MEMORY SPACE**

17 64K byte blocks are free one the 7I9 It is suggested that only the last three blocks, 0x1D0000 through a 0x1F0000 in the user area, be used for FPGA application flash storage.

### <span id="page-15-0"></span>**FALLBACK INDICATION**

Mesa's supplied fallback configurations blink the red INIT LED on the top right hand side of the card if the primary configuration fails and the fallback configuration loaded successfully. If this happens it means the user configuration is corrupted or not a proper configuration for the 7I93s FPGA. This can be fixed by running the configuration utility and re-writing the user configuration**.**

### <span id="page-15-1"></span>**FAILURE TO CONFIGURE**

The 7I93 should configure its FPGA within a fraction of a second of power application. If the FPGA card fails to configure, the red /DONE LED CR2 will remain illuminated. If this happens the 7I93s EEPROMs must be re-programmed via the JTAG connector or (faster) JTAG FPGA load followed by Ethernet EEPROM update.

#### <span id="page-15-2"></span>**CLOCK SIGNALS**

The 7I93 has a single 50 MHz clock signal from an on card crystal oscillator. The clock a can be multiplied and divided by the FPGAs clock generator block to generate a wide range of internal clock signals. The 50 MHz clock is also used to generate the 25MHz clock for the Ethernet interface chip.

### <span id="page-16-0"></span>**LEDS**

The 7I93 has 4 FPGA driven user LEDs (User 0 through User 3 = Green), and 2 FPGA driven status LEDs (red). The user LEDs can be used for any purpose, and can be helpful as a simple debugging feature. A low output signal from the FPGA lights the LED. See the 7I93IO.PIN file for FPGA pin locations of the LED signals. The status LEDs reflect the state of the FPGA's DONE, and /INIT pins. The /DONE LED lights until the FPGA is configured at power-up. The /INIT LED lights when the power on reset is asserted, when there has been a CRC error during configuration. When using Mesas configurations, the /INIT LED blinks when the fallback configuration has been loaded.

In addition to the FPGA driven LEDs, there are two power supply status LEDs on the bottom edge of the 7I93 card. There are the PWRFAIL and PWR LEDs. The PWRFAIL LED is illuminated if the locally regulated 1.2V or 3.3V power rails are out of specification. The PWR LED is illuminated when 3.3V is present.

### <span id="page-16-1"></span>**PULLUP RESISTORS**

All I/O pins are provided with pull-up resistors to allow connection to open drain, open collector, or OPTO devices. These resistors have a value of 4.7K so have a maximum pull-up current of  $~1.07$  mA (5V pull-up) or  $~1.7$  mA (3.3V pull-up).

#### <span id="page-16-2"></span>**IO LEVELS**

The Xilinx FPGAs used on the 7I93 have programmable I/O levels for interfacing with different logic families. The 7I93 does not support use of the I/O standards that require input reference voltages. All standard Mesa configurations use LVTTL levels.

Note that even though the 7I93 can tolerate 5V signal inputs, its outputs will not swing to 5V. The outputs are push pull CMOS that will drive to the output supply rail of 3.3V. This is sufficient for TTL compatibility but may cause problems with some types of loads. For example when driving an LED that has its anode connected to 5V, in such devices as OPTO isolators and I/O module rack SSRs, the 3.3V high level may not completely turn the LED off. To avoid this problem, either drive loads that are ground referred, Use 3.3V as the VCC for VCC referred loads, or use open drain mode.

## <span id="page-16-3"></span>**STARTUP I/O VOLTAGE**

After power-up or system reset and before the the FPGA is configured, the pull-up resistors will pull all I/O signals to a high level. If the FPGA is used for motion control or controlling devices that could present a hazard when enabled, external circuitry should be designed so that this initial state (high) results in a safe condition.

# **SUPPLIED CONFIGURATIONS**

### <span id="page-17-0"></span>**HOSTMOT2**

All supplied configurations are part of the HostMot2 motion control firmware set. All HostMot2 firmware is open source and easily extendible to support new interfaces or different sets of interfaces embedded in one configuration. For detailed register level information on Hostmot2 firmware modules, see the regmap file in the hostmot2 source code directory.

### <span id="page-17-1"></span>**SVST8\_4IM2**

SVST8\_4IM2 is a 8 axis servo/ 4 axis stepmotor configuration with 8 PWM outputs, 8 encoder inputs with index mask, 4 hardware stepgenerators, a watchdog timer and GPIO.

### <span id="page-17-2"></span>**SVST4\_8**

SVST4\_8 is a 4 axis servo/ 8 axis stepmotor configuration with 4 PWM outputs, 4 encoder inputs, 8 hardware stepgenerators, a watchdog timer and GPIO.

### <span id="page-17-3"></span>**SVST1\_4\_7I47S**

SVST1 4 7I47S is a 4 axis stepmotor configuration with 1 PWM output for spindle, and 4 encoder inputs, a watchdog timer and GPIO. For the 7I47S card.

#### <span id="page-17-4"></span>**2X7I65**

2X7I65 is a configuration for up to two 7I65 octal analog servo interface cards. It has 16 encoder inputs, 2 SPI ports, a watchdog timer and GPIO., 12 PWM outputs, a watchdog timer and GPIO.

#### <span id="page-17-5"></span>**SV6\_7I49**

SV6\_7I49 is a six axis servo configuration for use with the 7I49 resolver input daughter card. Its has a 6 channel resolver interface, 6 pwm channels, a watchdog timer and GPIO.

# **SUPPLIED CONFIGURATIONS**

### <span id="page-18-0"></span>**PIN FILES**

Each of the configurations has an associated file with file name extension .pin that describes the FPGA functions included in the configuration and the I/O pinout. These are plain text files that can be printed or viewed with any text editor.

### <span id="page-19-0"></span>**LBP16**

#### **LBP16 COMMANDS**

LBP16 is a simple remote register access protocol to allow efficient register access over a serial link. All LBP16 commands are 16 bits in length and have the following structure:

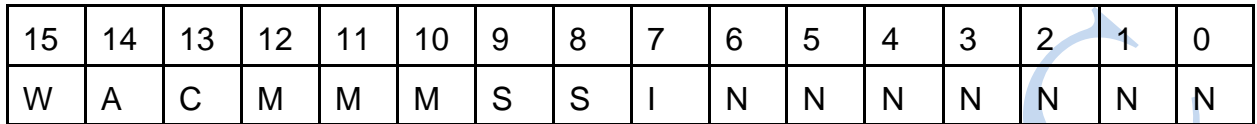

W Is the write bit (1 means write, 0 means read)

- A Is the includes Address bit. If this is '1' the command is followed by a 16 bit address and the address pointer is loaded with this address. if this is 0 the current address pointer for the memory space is used. Each memory space has its own address pointer.
- C Indicates if memory space itself (C='0') or associated info area for the memory will be accessed  $(C= '1')$
- M Is the 3 bit memory space specifier 000b through 111b
- S Is the transfer element size specifier (00b =  $8$  bits, 01b = 16 bits 10b = 32 bits and  $11b = 64 \text{ bits}$
- I Is the Increment address bit. if this is '1' the address pointer is incremented by the element transfer size (in bytes) after every transfer ('0' is useful for FIFO transfers)
- N Is the transfer count in units of the selected size. 1 through 127. A transfer count of 0 is an error.

LBP16 read commands are followed by the 16 bit address (if the A bit is set). LBP16 Write commands are followed by the address (if bit A is set) and the data to be written. LBP16 Addresses are always byte addresses. LBP data and addresses are little endian so must be sent LSB first.

### <span id="page-20-0"></span>**LBP16**

#### **INFO AREA**

There are eight possible memory spaces in LBP16. Each memory space has an associated read only info area. The first entry has a cookie to verify correct access. The next two entries in the info area are the MemSizes word and the MemRanges word.Only 16 bit read access is allowed to the info area.

 $\mathbf{r}$ 

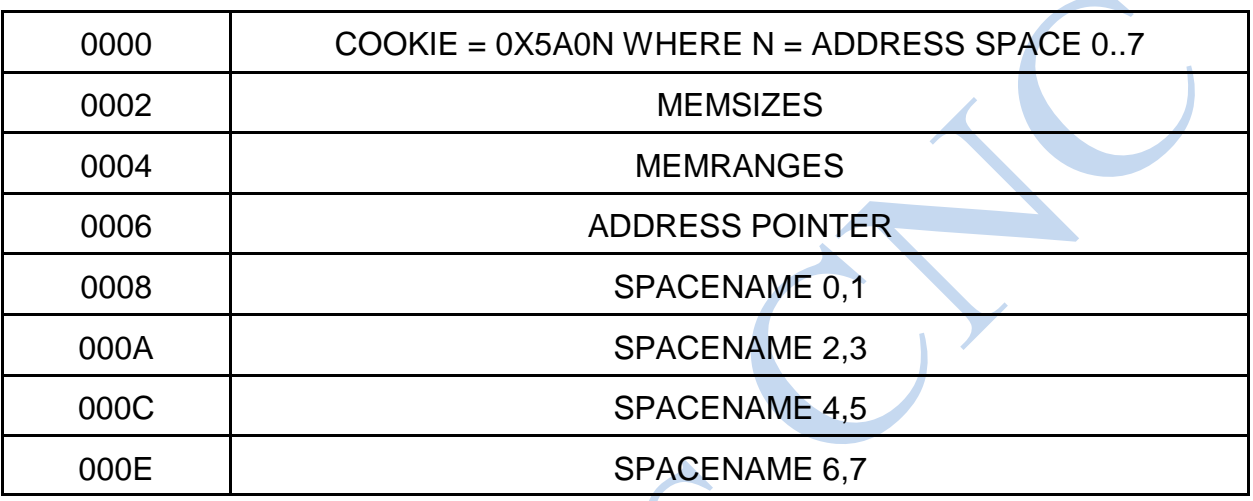

#### <span id="page-20-1"></span>**INFO AREA MEMSIZES FORMAT**

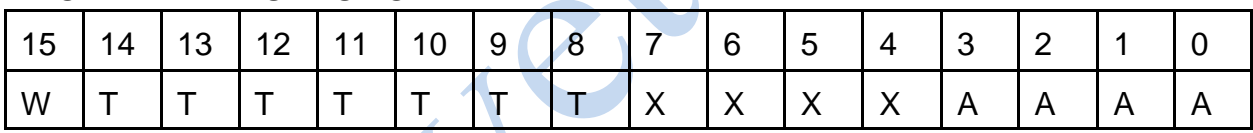

W Memory space is Writeable

- T Is type:  $01$  = Register,  $02$  = Memory,  $0E$  = EEPROM,  $0F$  = Flash
- A Is access types (bit  $0 = 8$  bit, bit  $1 = 16$  bit etc)so for example 0x06 means 16 bit and 32 bit operations allowed

## <span id="page-21-0"></span>**LBP16**

### **INFO AREA MEMRANGES FORMAT**

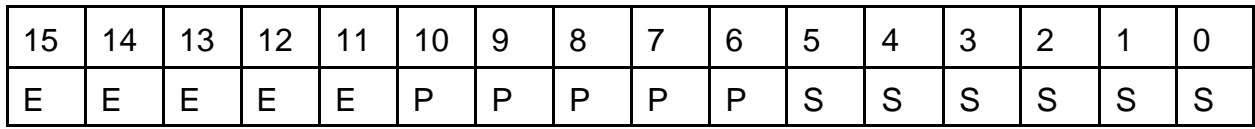

- E Is erase block size
- P Is Page size
- S Ps address range

Ranges are 2^E, 2^P, 2^S. All sizes and ranges are in bytes. E and P are 0 for non-flash memory

### <span id="page-22-0"></span>**LBP16**

#### **INFO\_AREA ACCESS**

As discussed above, all memory spaces have an associated information area that describes the memory space. Information area data is all 16 bits and read-only.The hex command examples below are written in LSB first order for convenience. In the hex command examples, the NN is the count/increment field of the LBP16 command and the LLHH is the low and high bytes of the address.

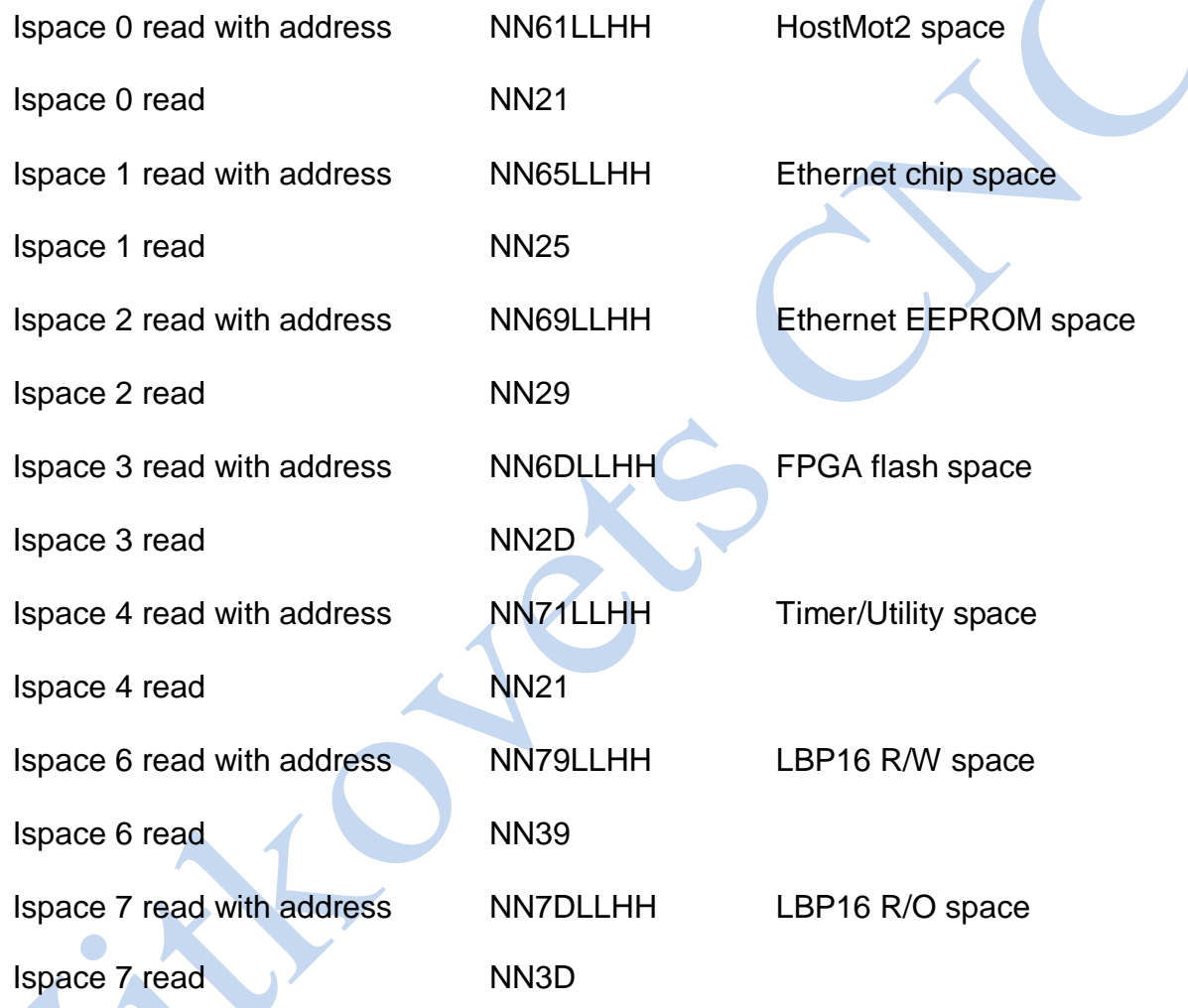

### <span id="page-23-0"></span>**LBP16**

#### **7I93 SUPPORTED MEMORY SPACES**

The 7I93 firmware supports 7 address spaces. These will be described individually with example hexadecimal commands. The hex command examples below are written in LSB first order for convenience. In the hex command examples, the NN is the count/increment field of the LBP16 command and the LLHH is the low and high bytes of the address.

#### <span id="page-23-1"></span>**SPACE 0: HOSTMOT2 REGISTERS**

This address space is the most important as it gives access to the FPGA I/O. This is a 64K byte address range space with 32 bit R/W access.

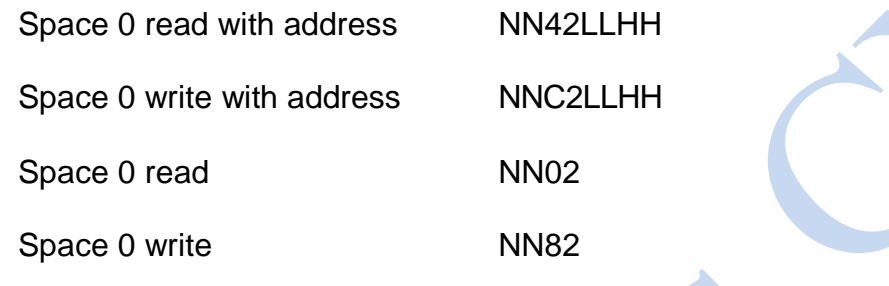

## **LBP16**

### **SPACE 0: HOSTMOT2 REGISTERS**

Example: read first 5 entries in hostmot2 IDROM:

85420004

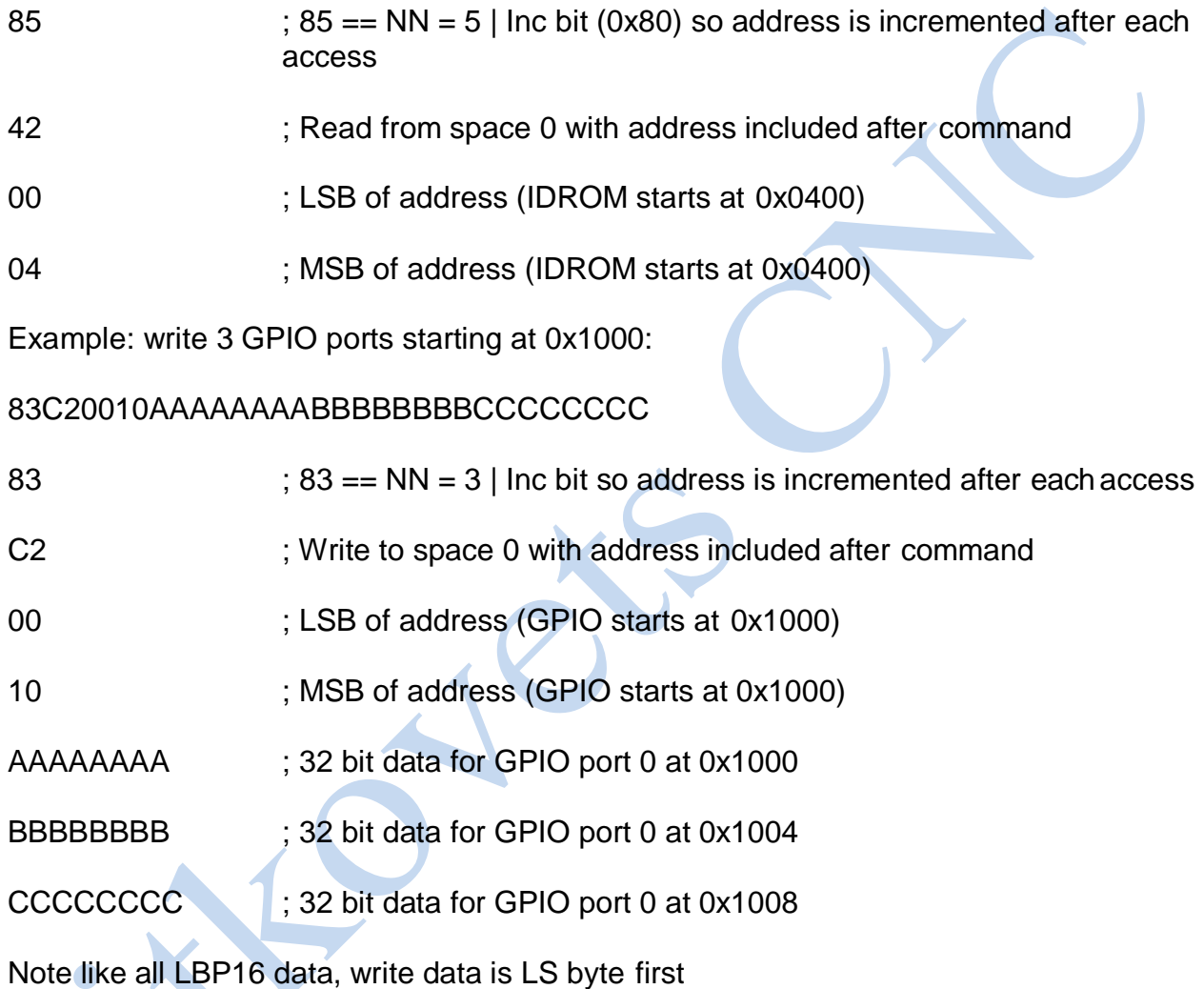

#### <span id="page-25-0"></span>**LBP16**

#### **SPACE 1: ETHERNET CHIP ACCESS**

Space 1 allows access to the KSZ8851-16 registers for debug purposes. All accesses are 16 bit.

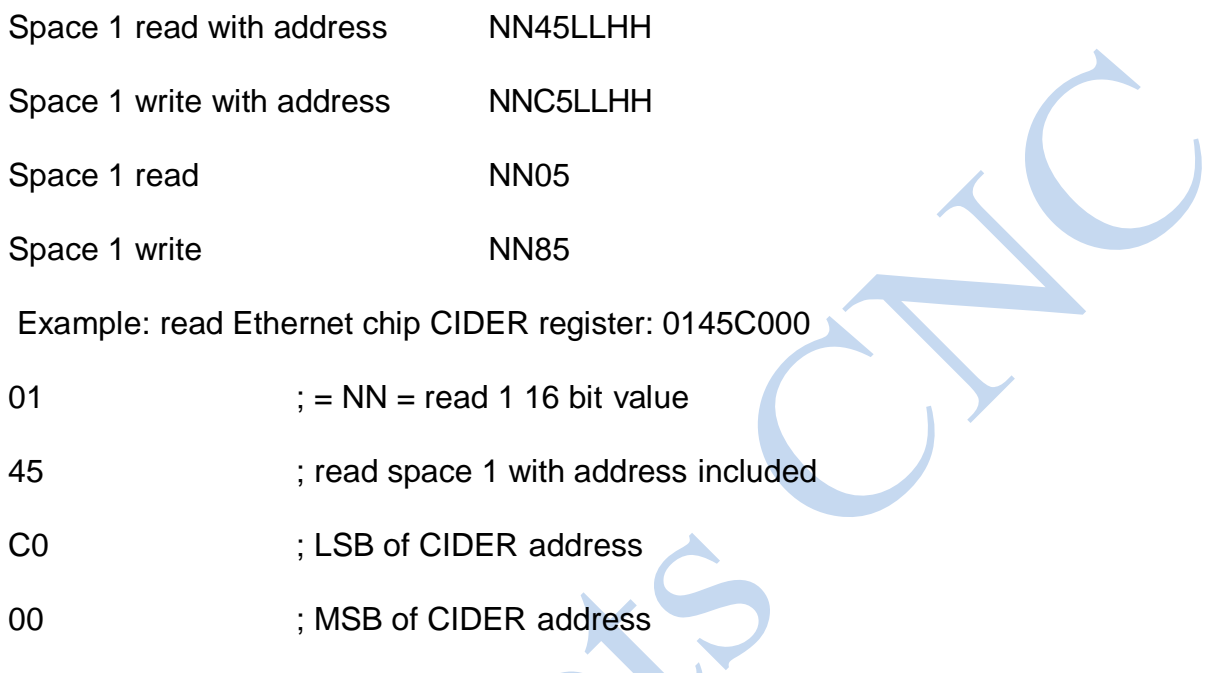

### <span id="page-25-1"></span>**SPACE 2: ETHERNET EEPROM CHIP ACCESS**

This space is used to store the Ethernet MAC address, card name, and EEPROM settable IP address. The Ethernet EEPROM space is accessed as 16 bit data. The first 0x20 bytes are read only and the remaining 0x60 bytes are read/write.

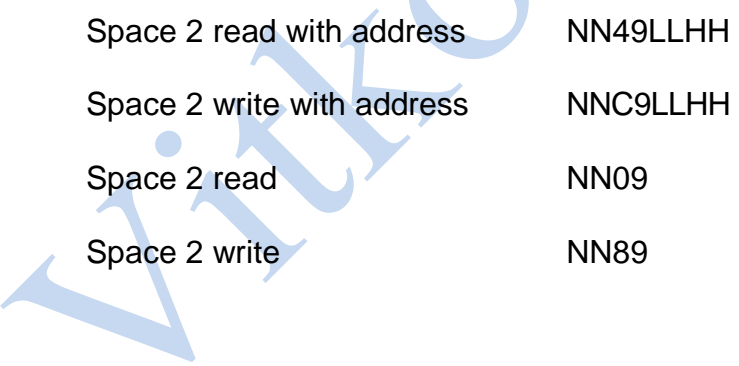

### **LBP16**

#### **SPACE2: ETHERNET EEPROM CHIP ACCESS**

Writes and erases require that the EEPROMWEna be set to 5A02. *Note that EEPROMWEna is cleared at the end of every LPB packet so the write EEPROMWEna command needs to prepended to all EEPROM write and erase packets.* For EEPROM write operations a LBP16 read operation should followthe write(s) for host synchronization.

Example: write EEPROM IP address with 192:168.0.32 (C0:A8:0:20 in hex)

01D91A00025A Enable EEPROM area writes

82C920002000A8C0 Write 2 words to 0020 : C0A80020 (with inc). Note this must be in the same packet and the EEPROMWEna write

#### <span id="page-26-0"></span>**ETHERNET EEPROM LAYOUT**

ADDRESS DATA

- 0000 Reserved RO
- 0002 MAC address LS Word RO
- 0004 MAC address Mid Word RO
- 0006 MAC address MS Word RO
- 0008 Reserved RO
- 000A Reserved RO
- 000C Reserved RO
- 000E Unused RO

### **LBP16**

## **ETHERNET EEPROM LAYOUT**

ADDRESS DATA

- 0010 CardNameChar-0,1 RO
- 0012 CardNameChar-2,3 RO
- 0014 CardNameChar-4,5 RO
- 0016 CardNameChar-6,7 RO
- 0018 CardNameChar-8,9 RO
- 001A CardNameChar-10,11 RO
- 001C CardNameChar-12,13 RO
- 001E CardNameChar-14,15 RO
- 0020 EEPROM IP address LS word RW
- 0022 EEPROM IP address MS word RW
- 0024 EEPROM Netmask LS word RW (V16 and > firmware)
- 0026 EEPROM Netmask MS word RW (V16 and > firmware)
- 0028 DEBUG LED Mode (LS bit determines HostMot2 (0) or debug(1)) RW
- 002A Reserved RW
- 002C Reserved RW
- 002E Reserved RW
- 0030..007E Unused RW

#### **LBP16**

#### **SPACE 3: FPGA FLASH EEPROM CHIP ACCESS**

Space 3 allows access to the FPGAs configuration flash memory. All flash memory access is 32 bit. Flash memory access is different from other memory spaces in that it is done indirectly via a 32 bit address pointer and 32 bit data port.

Space 3 read with address NN4ELLHH

Space 3 write with address NNCELLHHDDDDDDDD

Space 3 read NN0E

Space 3 write NN8E

#### <span id="page-28-0"></span>**FLASH MEMORY REGISTERS**

Flash memory spaces have only 4 accessible registers:

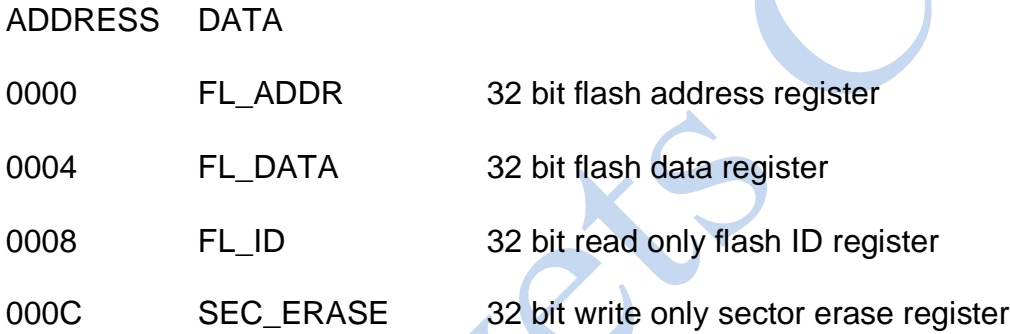

Unlike other memory spaces, flash memory space is accessed indirectly by writing the address register (FL\_ADDR) and then reading or writing the data (FL\_DATA). The flash byte address is automatically incremented by 4 each data access.

Note that reads can read all of flash memory with consecutive read operations but write operations can only write a flash page worth of data before the page write must be started. Also unless you are doing partial page writes, page write should always start on a page boundary.

The page write is started by writing the flash address, reading the flash address, reading flash data, reading flash ID or issuing a erase sector command. For host synchronization, a read operation should follow every sector erase or page write.

### **LBP16**

#### **SPACE 3: FPGA FLASH EEPROM CHIP ACCESS**

Example: read 1024 bytes (0100h doublewords) of flash space at address 00123456:

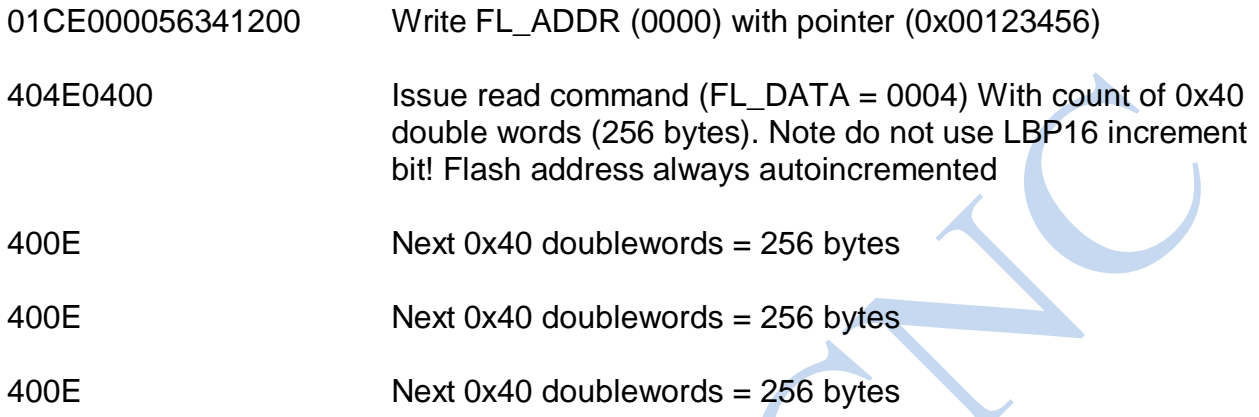

Note that this is close to the maximum reads allowed in a single LBP packet (~1450 bytes)

Writes and erases require that the EEPROMWEna be set to 5A03. *Note that EEPROMWEna is cleared at the end of every LPB packet so the write EEPROMWEna command needs to prepended to all flash write and erase packets. The following is written on separate lines for clarity but must all be in one packet for correct operation.*

Example: Write a 256 byte page of flash memory starting at 0xC000:

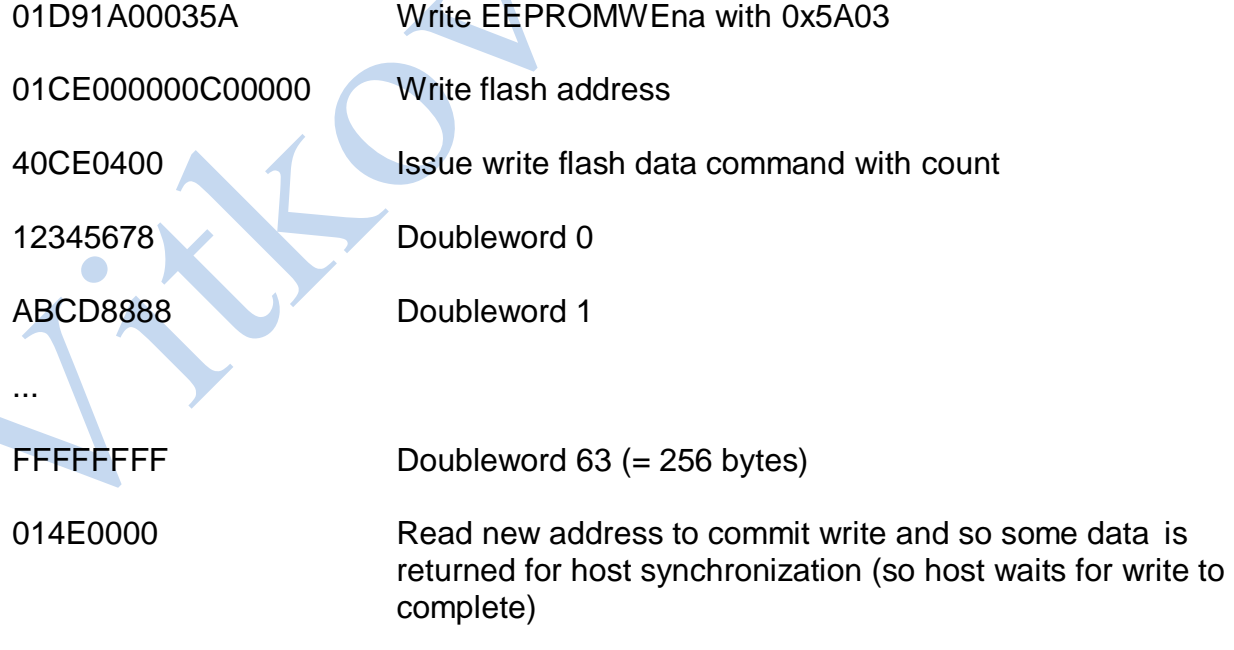

## **LBP16**

O

## **SPACE 3: FPGA FLASH EEPROM CHIP ACCESS**

Example: Erase flash sector 0x00010000:

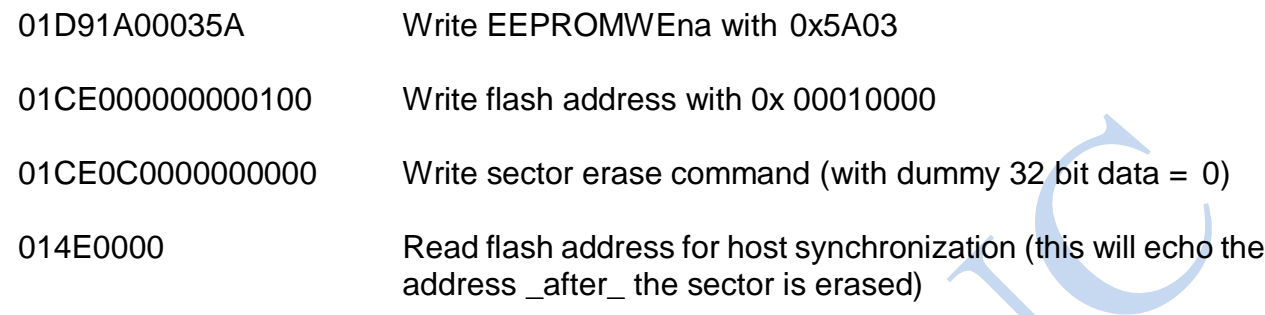

### **LBP16**

#### **SPACE 4 LBP TIMER/UTILITY AREA**

Address space 4 is for read/write access to LBP specific timing registers. All memory space 4 access is 16 bit.

Space 4 read with address NN51LLHH Space 4 write with address NND1LLHHDDDD Space 4 read NN11 Space 4 write NN91DDDD **MEMORY SPACE 4 LAYOUT:** ADDRESS DATA 0000 uSTimeStampReg 0002 WaituSReg 0004 HM2Timeout 0006 WaitForHM2RefTime 0008 WaitForHM2Timer1 000A WaitForHM2Timer2 000C WaitForHM2Timer3 000E WaitForHM2Timer4

0010..001E Scratch registers for any use

The uSTimeStamp register reads the free running hardware microsecond timer. It is useful for timing internal 7I80 operations. Writes to the uSTimeStamp register are a noop. The WaituS register delays processing for the specified number of microseconds when written, (0 to 65535 uS) reads return the last wait time written. The HM2TimeOut register sets the timeout value for all WaitForHM2 times (0 to 65536 uS).

All the WaitForHM2Timer registers wait for the rising edge of the specified timer or reference output when read or written, write data is don't care, and reads return the wait time in uS. The HM2TimeOut register places an upper bound on howlong the WaitForHM2 operations will wait. HM2Timeouts set the HM2TImeout error bit in the error register.

### **LBP16**

#### **SPACE 6 LBP STATUS/CONTROL AREA**

Address space 6 is for read/write access to LBP specific control, status, and error registers. All memory space 6 access is 16 bit. The RXUDPCount and TXUDPCount can be used as sequence numbers to verify packet reception and transmission.

<span id="page-32-0"></span>Space 6 read with address NN59LLHH Space 6 write with address NND9LLHHDDDD Space 6 read NN19 Space 6 write NN99DDDD **MEMORY SPACE 6 LAYOUT:** ADDRESS DATA 0000 ErrorReg 0002 LBPParseErrors 0004 LBPMemErrors 0006 LBPWriteErrors 0008 RXPktCount 000A RXUDPCount 000C RXBadCount 000E TXPktCount 00010 TXUDPCount 00012 TXBadCount

### **LBP16**

## **MEMORY SPACE 6 LAYOUT:**

ADDRESS DATA

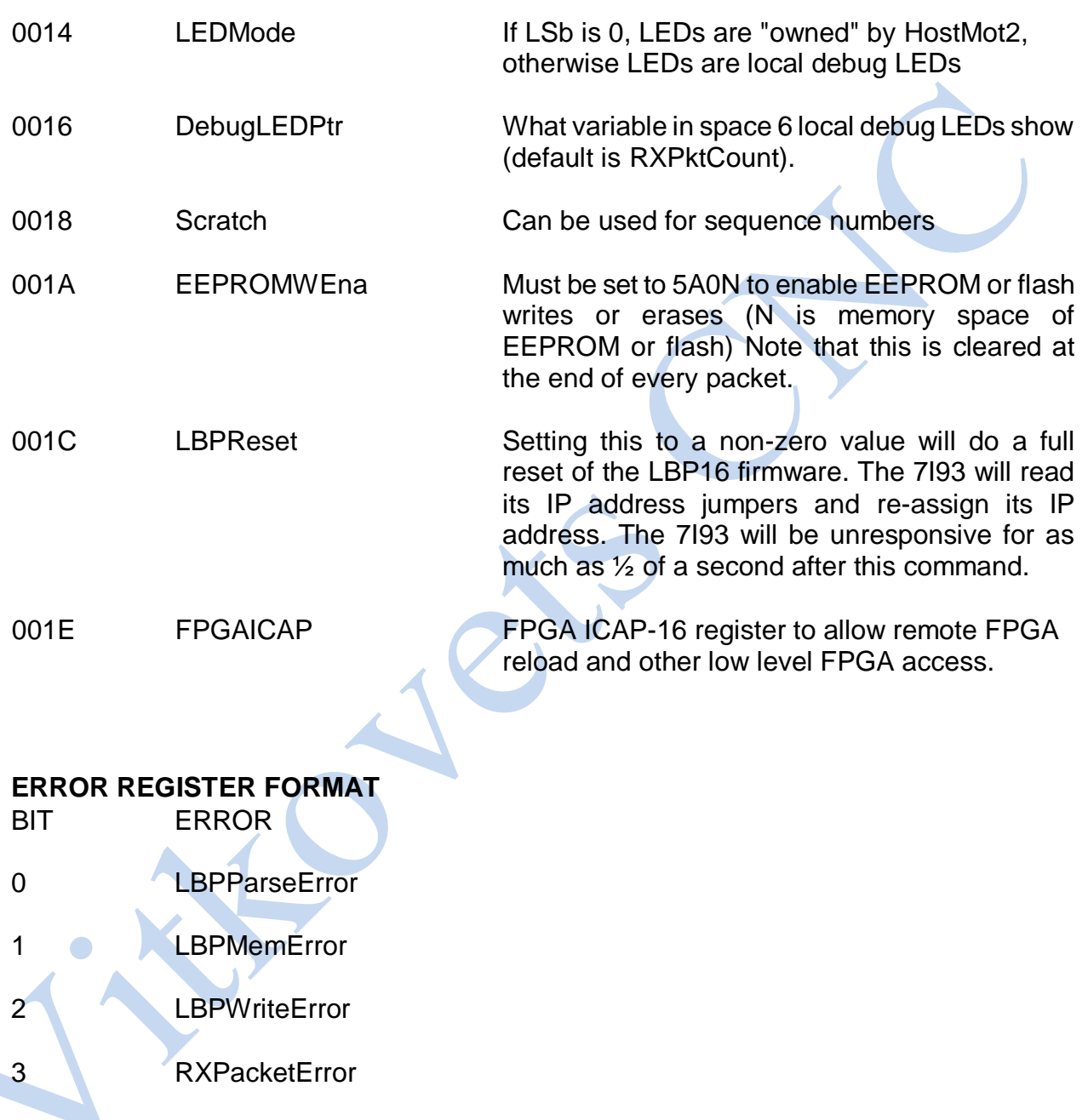

- <span id="page-33-0"></span>4 TXPacketError
- 5 HM2TimeOutError
- 6..15 Reserved

#### **LBP16**

#### **SPACE 7: LBP READ ONLY AREA**

Memory space 7 is used for read only card information. Memory space 7 is accessed as 16 bit data.

Space 7 read with address NN5DLLHH

Space 7 read NN1D

### <span id="page-34-0"></span>**MEMORY SPACE 7 LAYOUT:**

ADDRESS DATA

- 0000 CardNameChar-0,1
- 0002 CardNameChar-2,3
- 0004 CardNameChar-4,5
- 0006 CardNameChar-6,7
- 0008 CardNameChar-8,9
- 000A CardNameChar-10,11
- 000C CardNameChar-12.13
- 000E CardNameChar-14,15
- 0010 LBPVersion
- 0012 FirmwareVersion
- 0014 Option Jumpers
- 0016 Reserved
- 0018 RecvStartTS 1 uSec timestamps
- 001A RecvDoneTS For performance monitoring
- 001C SendStartTS Send timestamps are
- 001E SendDoneTS from *previous* packet

### <span id="page-35-0"></span>**LBP16**

#### **ELBPCOM**

ELBPCOM is a very simple demo program in Python (2.x) to allow simple checking of LBP16 host communication to the 7I93. ELBPCOM accepts hexadecimal LBP16 commands and data and returns hexadecimal results. Note that the timeout value will need to be increased to about 2 seconds to try flash sector erase commands.

```
import socket
s = socket.socket(socket.AF_INET,socket.SOCK_DGRAM,0)
sip = "192.168.1.121"sport = 27181s.settimeout(.2) 
while(2 > 0):
sdata = raw input ('>')sdata = sdata.decode('hex') 
s.sendto(sdata,(sip,sport))
try:
 data, addr = s.rectfrom (1280)print ('>'),data.encode('hex')
except socket.timeout:
 print ('No answer')
Sample run:
>01420001 ; read hostmot2 cookie at 0x100
> fecaaa55 ; 7I93 returns 0x55AACAFE
>82492000 ; read EEPROM IP address at 0x0020
> 450a5863 ; 63:58:0A:45 = 99.88.10.69
                           ;(for example)
>01D91A00025A82C920000100a8C0 ; write EEPROM IP address
                           ;(at 0x0020) with
                           ; C0:A8:0:1 = 192.168.0.1
```
# **REFERENCE**

## **SPECIFICATIONS**

 $\bullet$ 

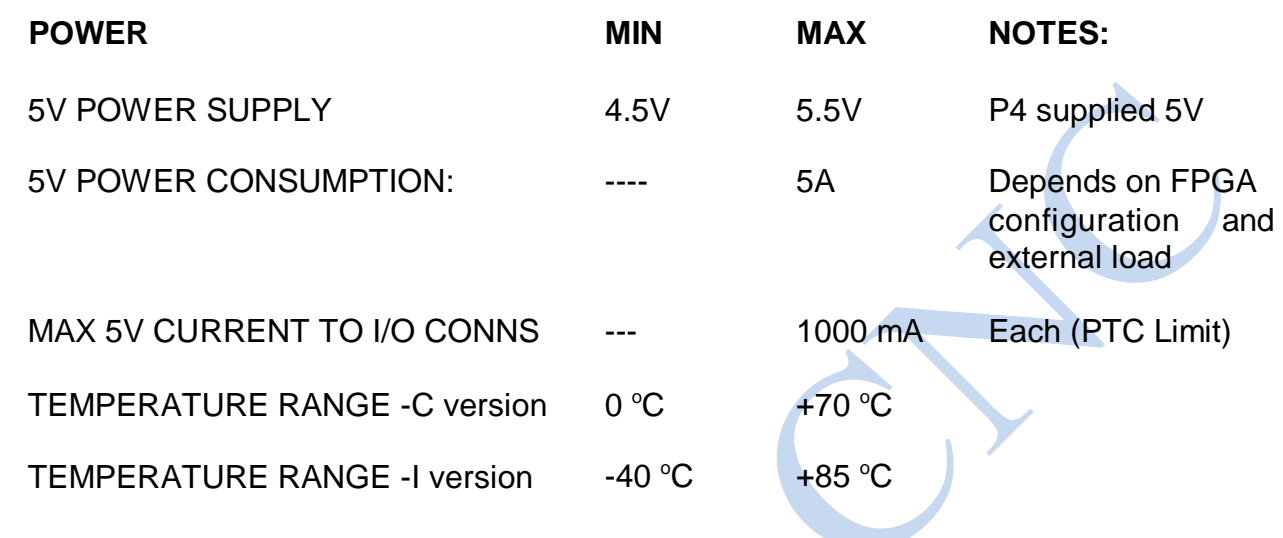

## <span id="page-37-1"></span><span id="page-37-0"></span>**CARD DRAWING**

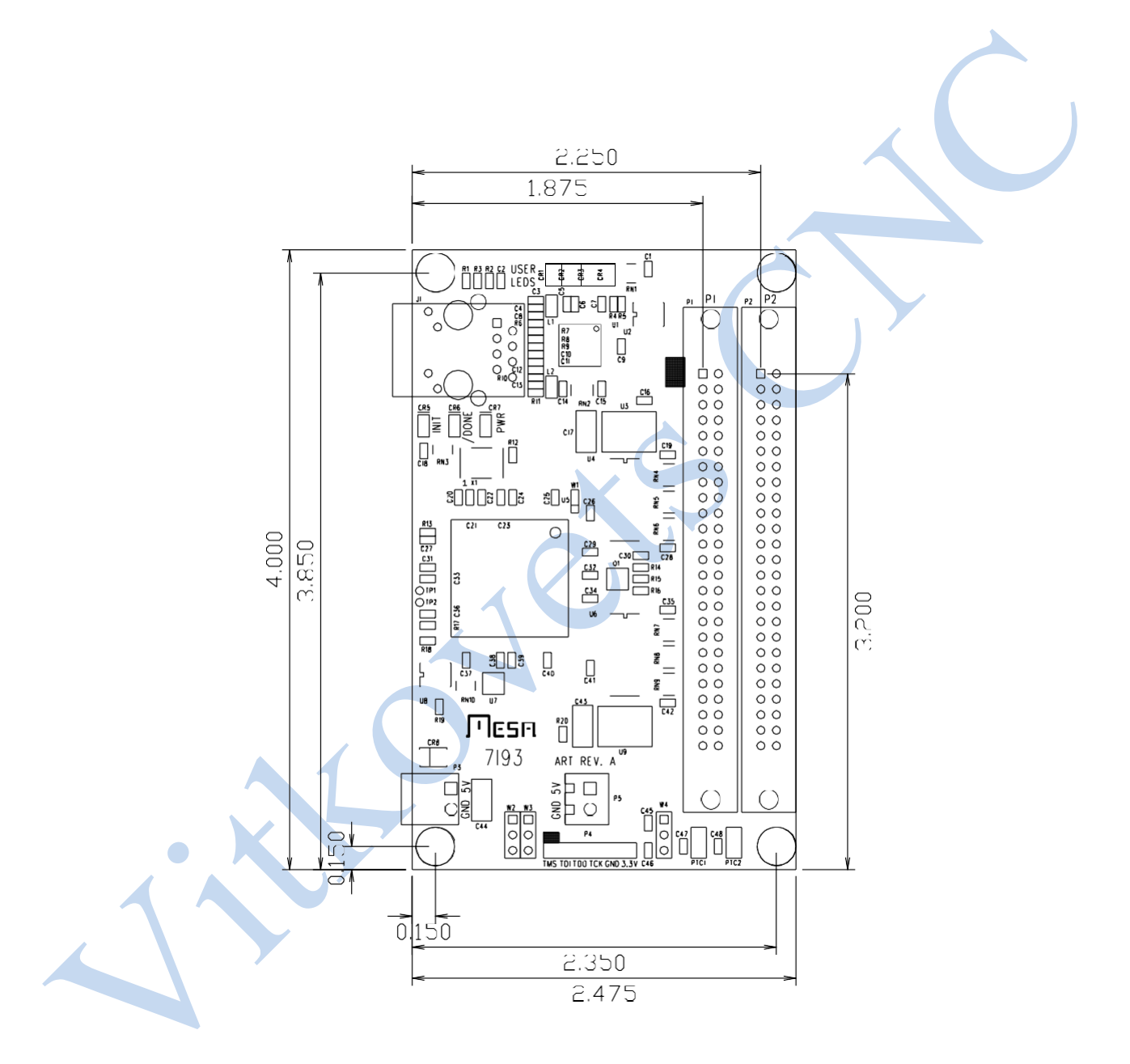